# PERFORMANCE ANALYSIS OF CONTAINER-BASED ARCHITECTURES

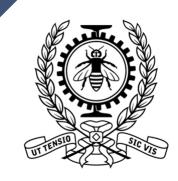

**Pierre-Frédérick DENYS** Friday 8 January 2021

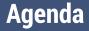

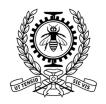

- Introduction
- Trace viewers for containers architecture
- New method with Grafana
- Future work
- Conclusion

### Introduction

No specific tools for performance analysis of container-based architecture

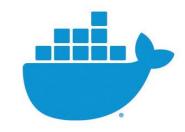

Lack of flexibility in trace viewers to make efficient analysis for theses architectures

## Part 1: Trace viewers for containers architectures

How to display the result of tracing sessions on container messaging?

### Trace Compass as a viewer

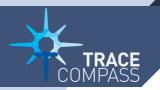

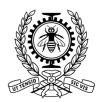

• Trace compass is used to display traces for the moment: ZMQ events associated with the message (new message, new frame, send on sockets) on the sender and on the receiver.

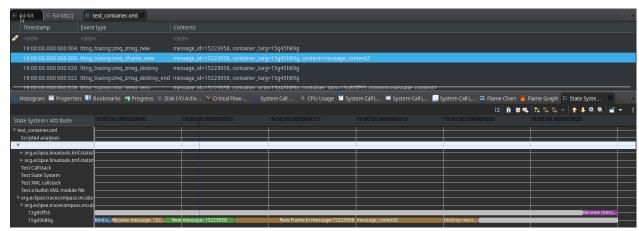

- Lack of flexibility in the views
- Difficulty of customization by the end user without re-compiling Trace Compass

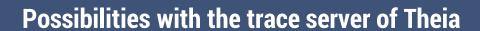

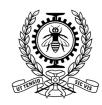

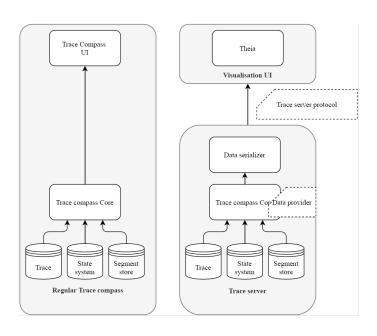

- With the new architecture of Trace Compass implemented for Theia:
- A lot of possibilities with the REST API of trace server (Trace server Protocol)
- Use the Trace server as a backend for other data viewers.

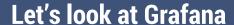

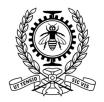

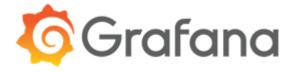

- Grafana is an open source data viewer widely use in companies
- Online solution
- Easy to use and lots of customization in the web interface
- Dynamic graphs, with links and redirections
- Grafana is designed for metrics analysis

### **Grafana components**

Dashboard: a view, a page with several panels

Panel: part of a dashboard (a graph, a gage...)

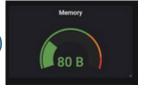

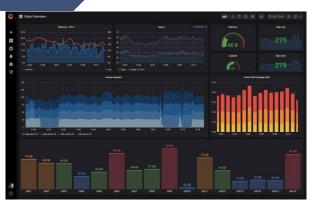

- Panel plugin: convert Dataframes to visualization (web canvas)
- Dataframes: columnar oriented (based on Apache arrows) standardized format of data for views
- Datasource plugin: convert the data of the backend datasource (API, BDD) into Dataframes

### State of the art

- No panel plugins specific for traces exploration
- Strong interest of Grafana developers team
- New project, Grafana « explore » (integration of Jaeger UI)

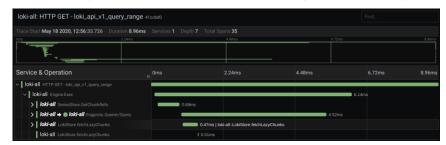

New project (October 2020) « Tempo » to propose a traces backend

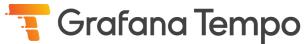

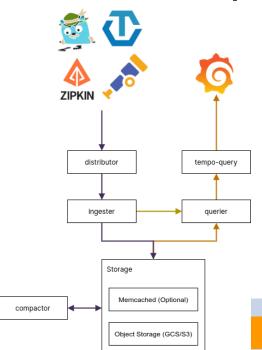

### My work

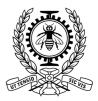

### Why not integrate directly in « explore view »:

- Available view is an integration of another tool UI
- Main purpose is data query debug

### What I propose:

- A method to exploit traces data directly in Grafana panels with two new plugins:
- A data source plugin compatible with Trace server protocol
- A TimeGraph panel plugin for traces visualisation

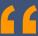

### Part 2: Tracing with Grafana

### **Visualization process**

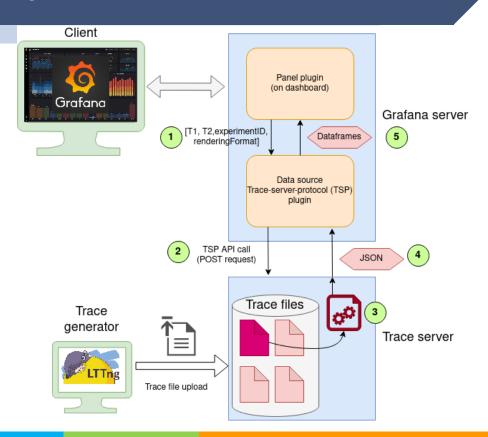

### Demo

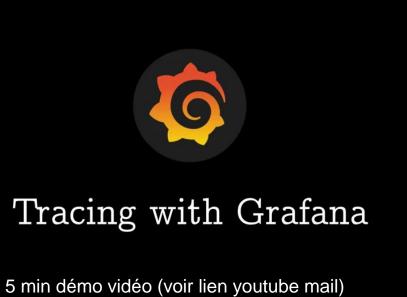

### I want to contribute!

- Really new project
- More informations about the project :

https://synedtech.com/en/data-visualization/

Contact me:

pierrefrederick.denys@gmail.com

### **Future work**

Improve the new trace opening process

(list of available experiments)

Release a method to visualize inter-container messaging with Grafana and the new plugins

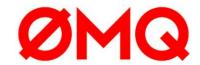

Publish a method to visualize container lifecycle with Grafana and the new plugins

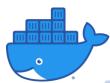

### **Conclusion**

- Trace analysis with Grafana
  - Offer an alternative to Theia and Trace Compass
- Improve tools for container messaging analysis

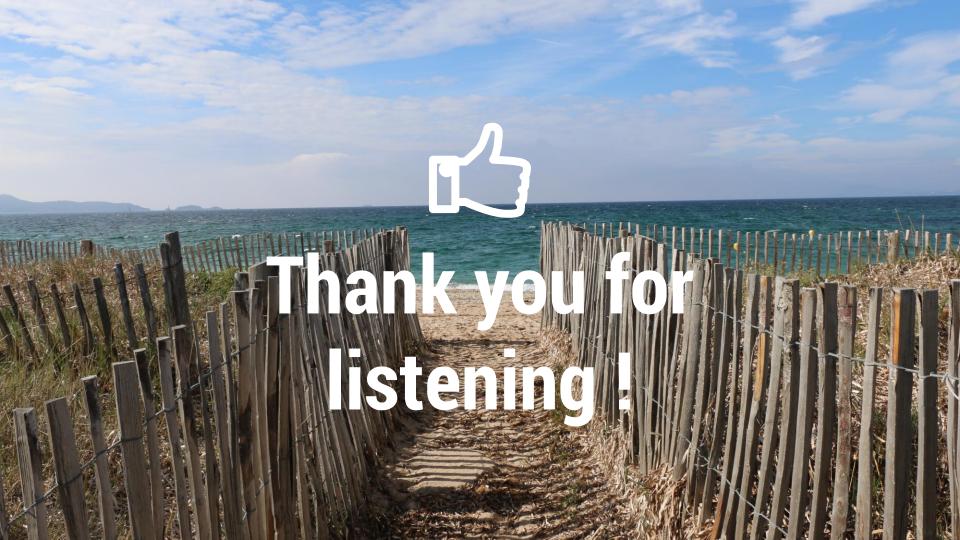